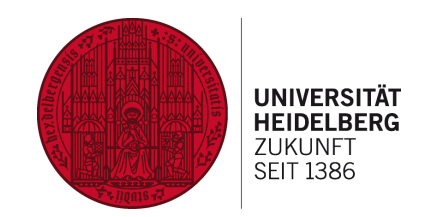

1

# **C++ Algorithmen und die Standard Template Library (STL)**

# **Samuel Hooper**

**03.11.2023**

# **C++ Algorithmen und die Standard Template Library (STL)**

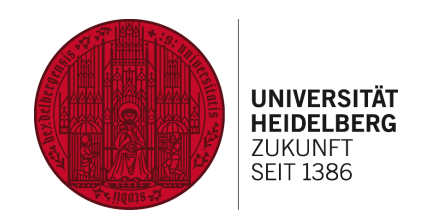

- Was ist ein Algorithmus?
	- Grundlegende Bausteine jeder Softwareanwendung
	- Intelligente, schrittweise Anweisungen, die einen bestimmten Satz von Problemen lösen

• C++ bietet eine umfangreiche Sammlung von vordefinierten Algorithmen in Form der STL, der Standard Template Library

> • STL bietet Containerklassen und Algorithmen, die die Arbeit mit Datenstrukturen erheblich erleichtern (z.B. Vektoren, Listen, Stacks, Queues oder Sortieralgorithmen)

#### **Struktur**

- I. Die STL und ihre Komponenten
- II. Die Algorithmus-Bibliothek
- III. Suchalgorithmen
- IV. Sortieralgorithmen
- V. Stringalgorithmen
- VI. Algorithmen für numerische Berechnungen
- VII. Effizienz und Komplexität
- VIII. Quellen

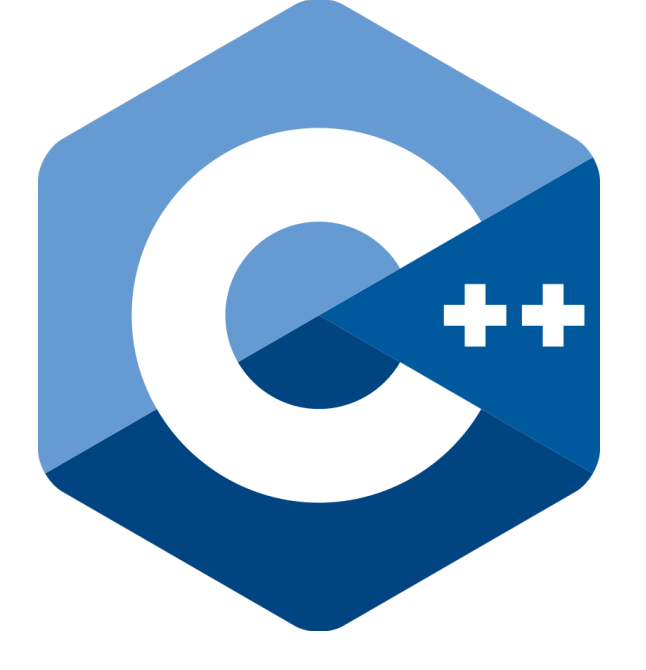

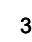

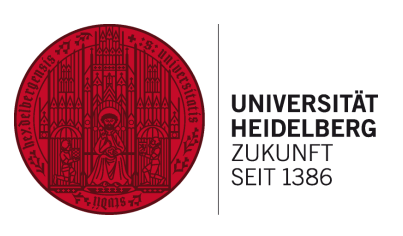

#### **I. Die STL und ihre Komponenten**

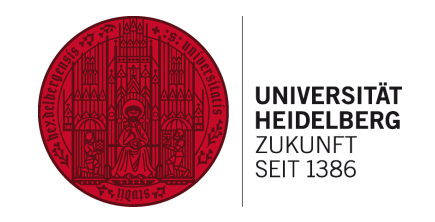

- Sammlung von vorgefertigten Klassen und Funktionen in C++, die bei der Verwaltung von Datenstrukturen und Implementierung von Algorithmen unterstützen
- Stellt bewährte Strukturen für häufig auftretende Aufgaben bereit
- Wichtigste Containerklassen:
	- Vektoren sind dynamische Arrays, die es uns ermöglichen, Listen von Elementen effizient zu speichern und zu verwalten

std::vector<int> numbers =  $\{1, 2, 3, 4, 5\}$ ;

• Listen sind doppelt verkettete Listen, die schnelle Einfüge- und Löschoperationen in der Mitte der Liste ermöglichen

std::list<std::string> names = {"Alice", "Bob", "Charlie"};

#### **I. Die STL und ihre Komponenten**

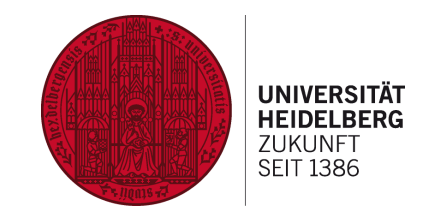

• Eine Warteschlange ist eine abstrakte Datenstruktur, die nach dem Prinzip "First-In-First-Out" (FIFO) funktioniert

```
#include <iostream>
#include <gueue>
int <math>main()</math>// Erstellen einer leeren Warteschlange für ganze Zahlen
    std::queue<int> myQueue;
    // Elemente zur Warteschlange hinzufügen
    myQueue.push(5);myQueue.push(10);myQueue.push(15);
    // Die Vorderseite (vorderstes Element) der Warteschlange abrufen und aus
    std::cout << "Vorderstes Element: " << myQueue.front() << std::endl;
```
#### **I. Die STL und ihre Komponenten**

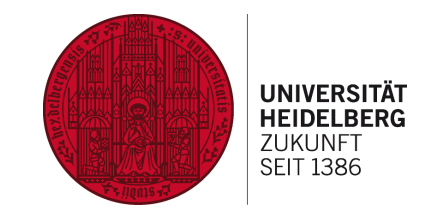

• Ein Stapel arbeitet nach dem Prinzip "Last-In-First-Out" (LIFO)

#include <iostream> #include <stack>

 $int  $main()$$ // Erstellen eines leeren Stapels für ganze Zahlen std::stack<int> myStack;

// Elemente auf den Stapel legen (push)  $myStack.push(5)$ ; myStack.push(10); myStack.push(15);

// Die oberste Position (oberstes Element) des Stapels abrufen und aus std::cout << "Oberstes Element: " << myStack.top() << std::endl;

#### **II. Algorithmus-Bibliothek**

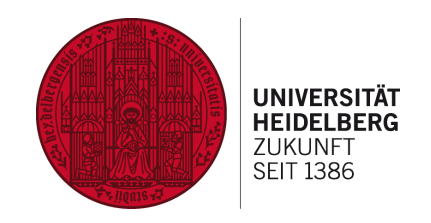

• Algorithmus-Bibliothek in C++ (Bestandteil der STL) stellt viele Algorithmen zur Verfügung, die auf einer Vielzahl von Datenstrukturen angewendet werden können

• Kategorien:

- Suchalgorithmen wie `find`, `count`, `binary search` und `lower bound`, zum Finden und Analysieren von Elementen in Containern
- Sortieralgorithmen wie `sort`, `partial sort` und `nth element`
- Verarbeitungsalgorithmen wie `for each`, `transform` und `accumulate` können Operationen auf Elementen eines Containers ausführen
- Bereichsalgorithmen wie `copy`, `merge` und `unique` ermöglichen es, bestimmte Elemente aus einem Bereich in einen anderen zu kopieren oder zu transformieren
- Zahlenalgorithmen wie `min`, `max`, `gcd` und `lcm`, mit denen numerische Berechnungen durchgeführt werden können

#### **II. Algorithmus-Bibliothek**

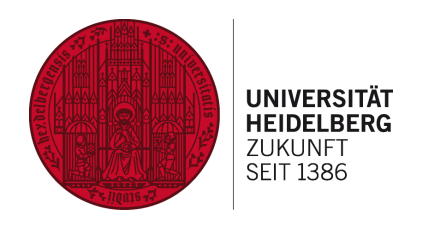

Um die Algorithmus-Bibliothek in Ihren C++-Programmen zu verwenden, muss man die entsprechenden Header-Dateien inkludieren und die gewünschten Funktionen aufrufen

#include <iostream>

#### **III. Suchalgorithmen**

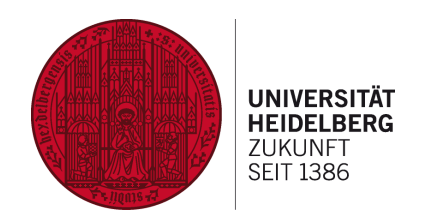

• Der `find`-Algorithmus wird verwendet, um das erste Vorkommen eines Elements in einem Container zu finden. Wenn das Element gefunden wird, gibt er einen Iterator darauf zurück, andernfalls wird das End-Iterator des Containers zurückgegeben.

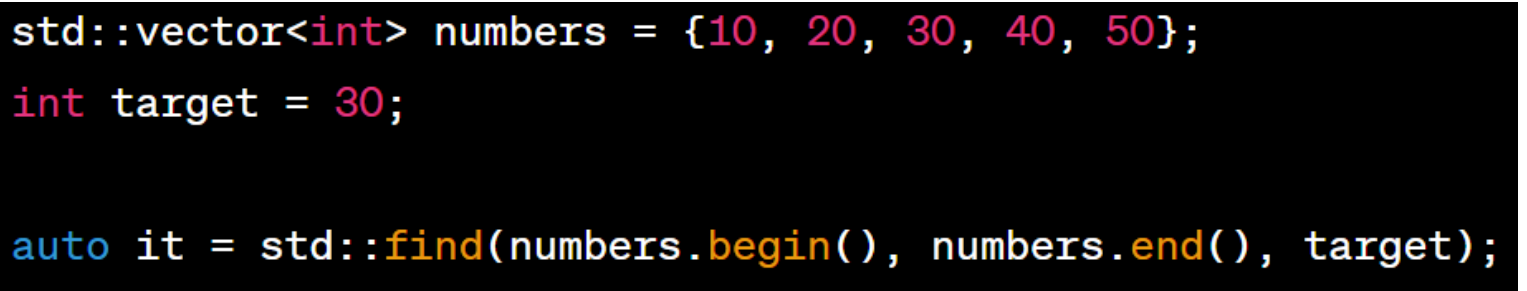

• Der `binary search`-Algorithmus wird auf sortierten Containern angewendet und überprüft, ob ein bestimmtes Element in einem Container vorhanden ist. Er verwendet eine effiziente binäre Suche, um das Element zu finden.

• Der `count`-Algorithmus wird verwendet, um die Anzahl der Vorkommen eines Elements in einem Container zu zählen.

#### **IV. Sortieralgorithmen**

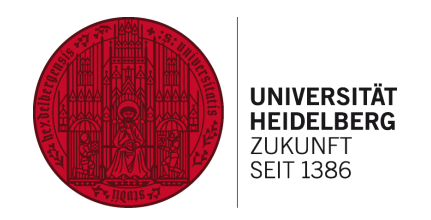

Der 'sort'-Algorithmus ist einer der am häufigsten verwendeten Sortieralgorithmen. Er sortiert die Elemente in aufsteigender Reihenfolge und verwendet den *IntroSort*-Ansatz, um die Effizienz sicherzustellen.

```
std::vector<int> numbers = \{45, 10, 30, 20, 5\};
std: sort(numbers.begin(), numbers.end());
```
- Der `stable sort`-Algorithmus ist ähnlich wie `sort`, mit dem Unterschied, dass er die relative Reihenfolge der Elemente beibehält, wenn man denselben *Schlüssel* hat. Das macht ihn besonders nützlich, wenn man auf mehreren Schlüsseln sortieren muss.
- Der `partial\_sort`-Algorithmus sortiert die ersten Elemente eines Containers in aufsteigender Reihenfolge. Dies kann hilfreich sein, wenn man nur an den Top-N-Werten interessiert sind.

#### **V. Stringalgorithmen**

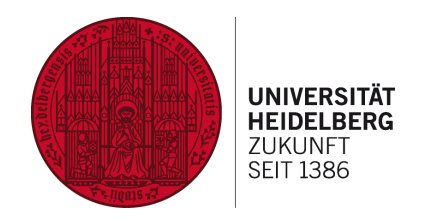

Die `find`-Funktion kann verwendet werden, um nach bestimmten Zeichenketten innerhalb eines Texts zu suchen.

```
std::string text = "Dies ist ein Beispieltext.";
std::size_t position = text.find("Beispiel");
```
Der Algorithmus `replace` erlaubt es, Teile eines Textes durch andere Zeichenfolgen zu ersetzen.

```
std::string text = "Dies ist ein Beispieltext.";
std::string new.text = text;std::string to_replace = "Beispiel";std::string replacement = "Demo";
std::size_t position = new_text.find(to_replace);
if (position != std::string::npos) {
   new_text.replace(position, to_replace.length(), replacement);
```
## **V. Stringalgorithmen**

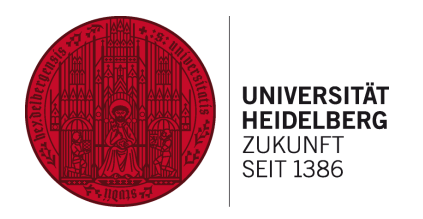

Mit Stringalgorithmen kann ein Text in sogenannte *Tokens* zerlegt werden, basierend auf Trennzeichen.

```
std::string text = "Apfel, Birne, Kirsche, Orange";
std::vector<std::string> tokens;
std::istringstream token stream(text);
std::string token;
while (\text{std::getline}(\text{token\_stream}, \text{token}, \text{ }, \text{ } \text{ } \text{ })) {
     tokens.push_back(token);
```
• Ein häufiges Anwendungsbeispiel für Stringalgorithmen ist die Analyse von Text in einer Suchmaschine. Hier kann die `find`-Funktion dazu verwendet werden, Schlüsselwörter zu identifizieren und die `replace`-Funktion, um Schreibfehler zu korrigieren. Ebenso ist die Tokenisierung von Text nützlich, um Benutzereingaben zu verarbeiten.

## **VI. Algorithmen für numerische Berechnungen**

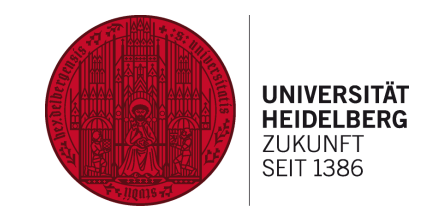

Numerische Integration:

```
double integrate(std::function<double(double)> f, double a, double b, int num_intervals) {
   double result = 0.0;
   double dx = (b - a) / num intervals;
   for (int i = 0; i < num intervals; ++i) {
       double x = a + i * dx;
       result += f(x) * dx;return result;
```
**Numerische Differentiation:** 

```
double differentiate(std::function<double(double)> f, double x, double h) {
   return (f(x + h) - f(x)) / h;
```
#### **VII. Effizienz und Komplexität**

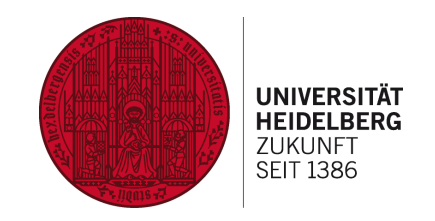

- Es ist wichtig zu verstehen, wie sich Algorithmen in Bezug auf Zeit- und Speicherbedarf verhalten
- Wir betrachten die Laufzeitkomplexität von Algorithmen. Der lineare Suchalgorithmus hat eine Laufzeitkomplexität von O(n). Das bedeutet, dass die Anzahl der benötigten Schritte linear mit der Größe des Eingabegebiets wächst.

```
int linearSearch(const std::vector<int>& arr, int target) {
    for (int i = 0; i < arr size(); ++i) {
        if (\arr[i] == \text{target}) {
            return i; // Element gefunden, Index wird zurückgegeben
        7
    λ
    return -1; // Element nicht gefunden
```
#### **VII. Effizienz und Komplexität**

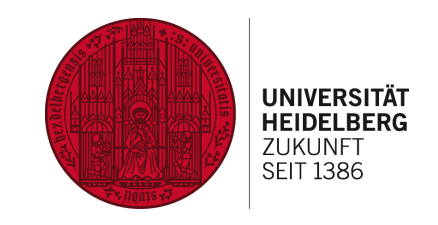

● Ein Algorithmus mit einer quadratischen Laufzeitkomplexität, wie das Bubble-Sort-Verfahren (O(n^2)), wird schnell langsamer, je größer das Eingabegebiet ist.

```
void bubbleSort(std::vector<int>& arr) {
    int n = arr.size();
    bool swapped;
    do \{swapped = false;for (int i = 1; i < n; ++i) {
            if \text{arr}[i - 1] > \text{arr}[i] {
                 std::swap(arr[i - 1], arr[i]);swapped = true;
            }
        }
    } while (swapped);
```
#### **VII. Effizienz und Komplexität**

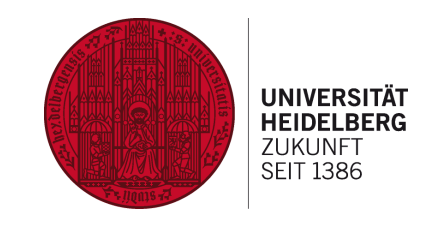

Ein Algorithmus mit konstanter Laufzeitkomplexität O(1), wie das Einfügen in einen Vektor, bleibt unabhängig von der Eingabegröße schnell.

std::vector<int> numbers; numbers.push\_back $(5)$ ; // Füge 5 hinzu numbers.push\_back(8); // Füge 8 hinzu

#### **X. Quellen**

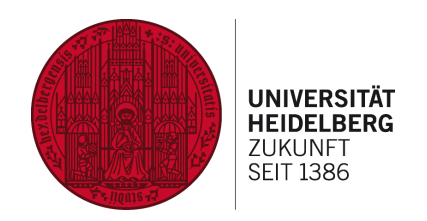

1. Goodrich, Michael T.; Tamassia, Roberto; Mount, David M. "Data Structures & Algorithms in C++" , John Wiley & Sons, Inc., 2011

2. ChatGPT, Antworten zu "Gib ein kurzes Code-Beispiel zu (…)", ( [https://chat.openai.com](https://chat.openai.com/)), Aufruf am 30.10.2023

3. cppreference.com: "Algorithms library" ( <https://en.cppreference.com/w/cpp/algorithm>), Aufruf am 28.10.2023.

4. Microsoft Learn: "<algorithm>" ( [https://learn.microsoft.com/en-us/cpp/standard-library/algorithm?view=msvc-17](https://learn.microsoft.com/en-us/cpp/standard-library/algorithm?view=msvc-170)  $\Omega$ 

), Aufruf am 29.10.2023.

5. Wikipedia: "C++ Standardbibliothek" ( [https://de.wikipedia.org/wiki/C%2B%2B-Standardbibliothek\)](https://de.wikipedia.org/wiki/C%2B%2B-Standardbibliothek), Aufruf am 29.10.2023.